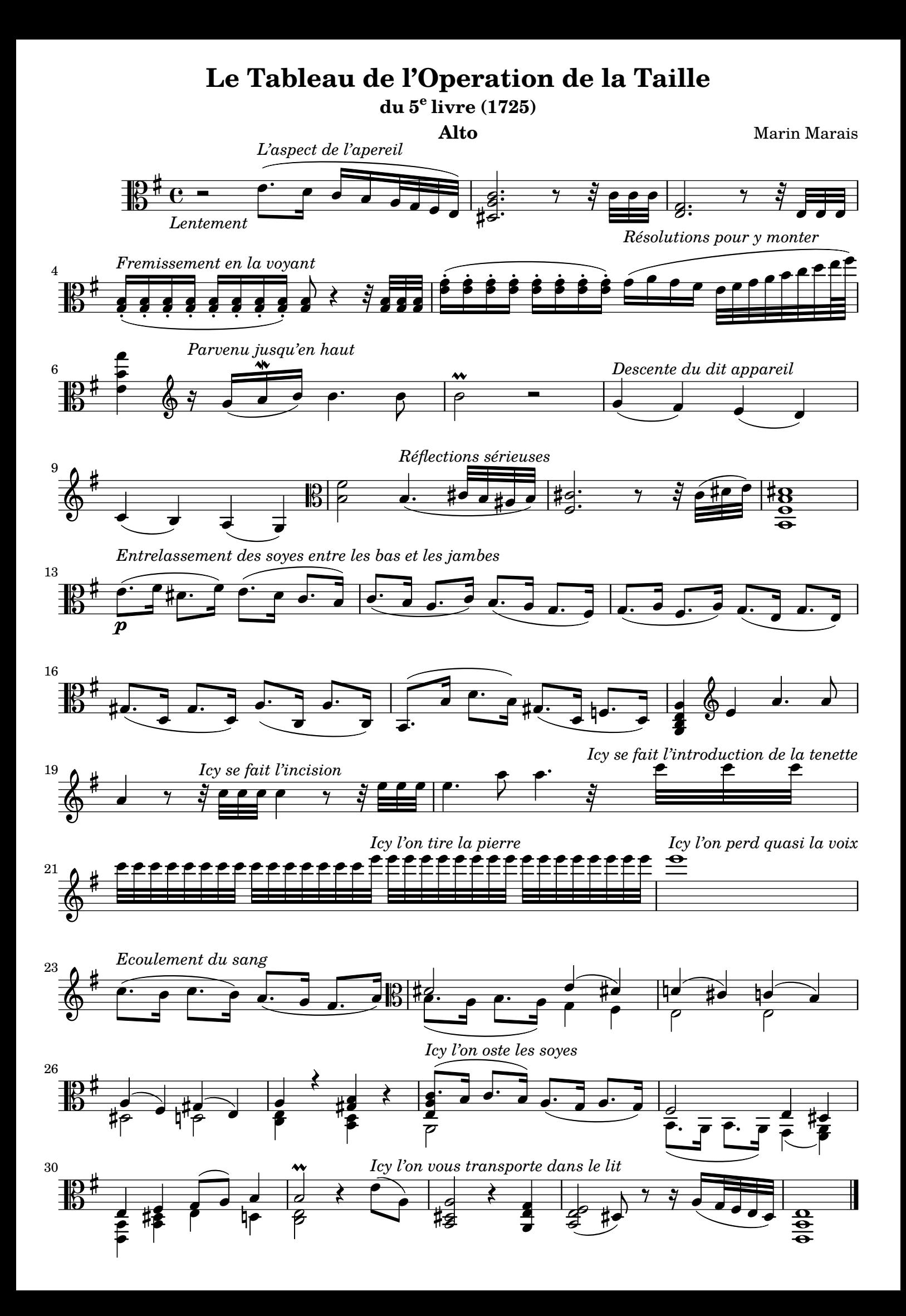

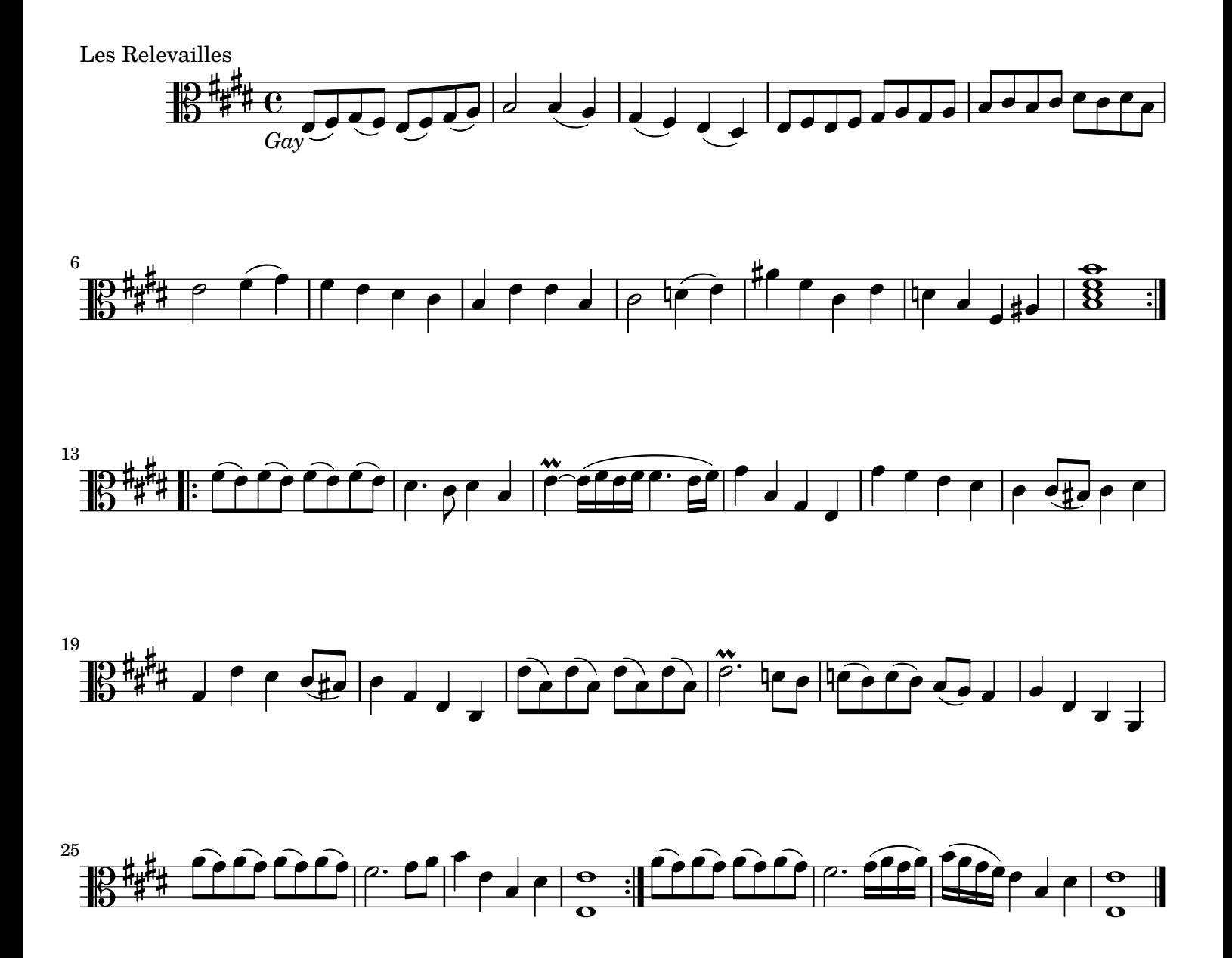

## **Le Tableau de l'Operation de la Taille**

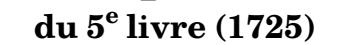

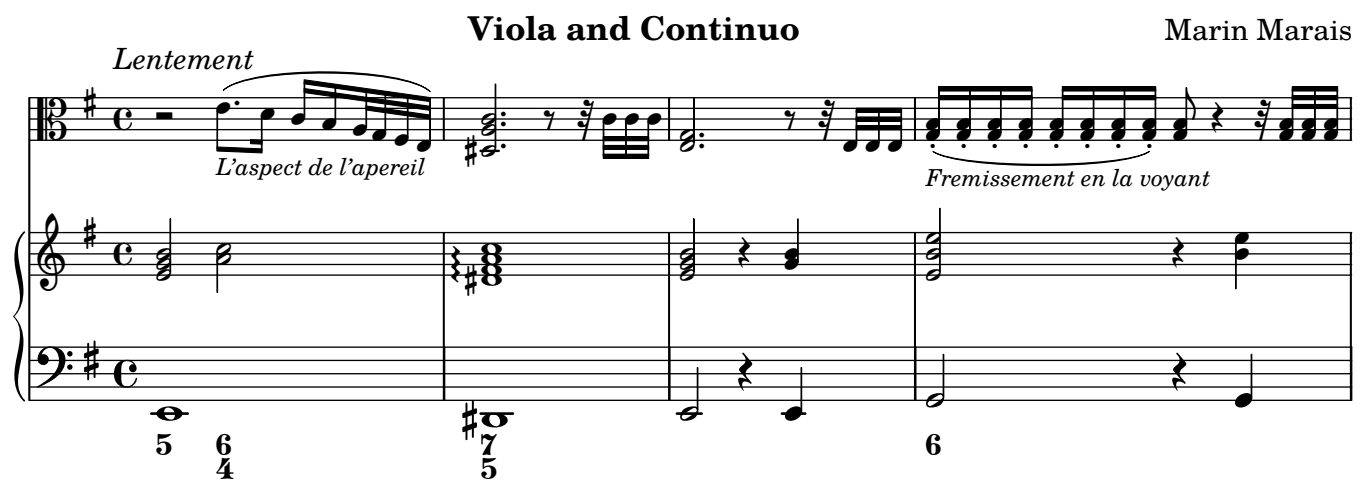

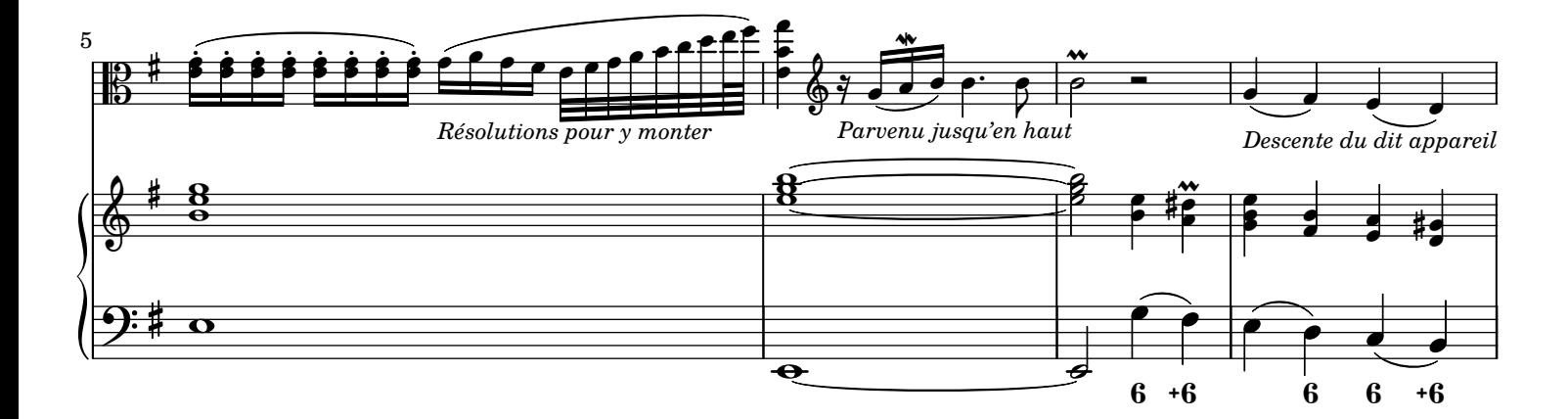

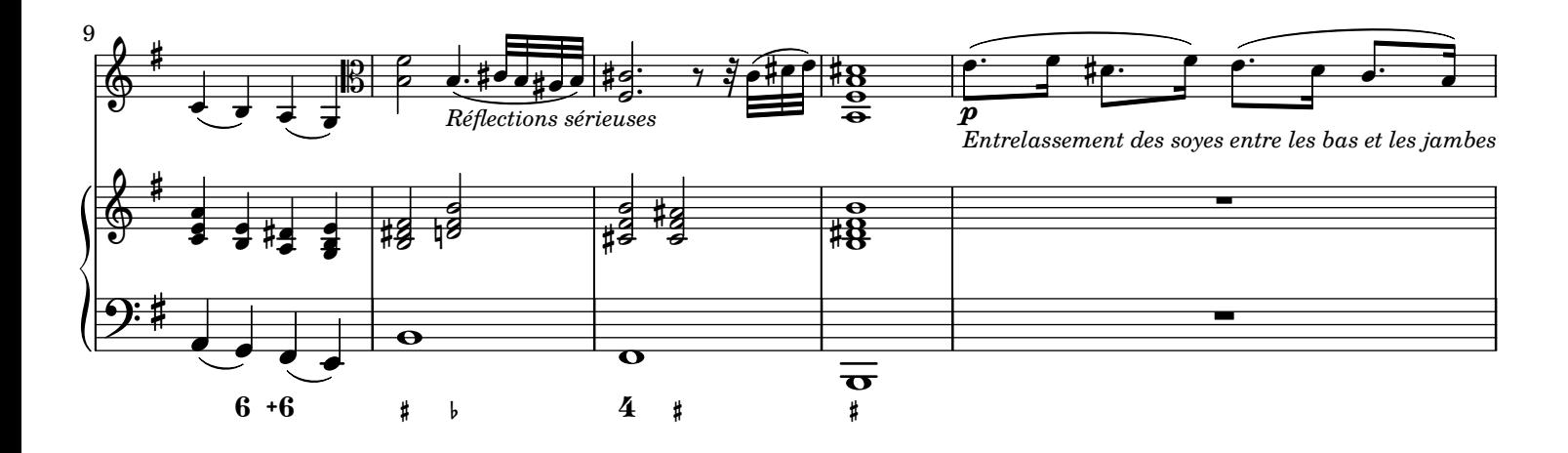

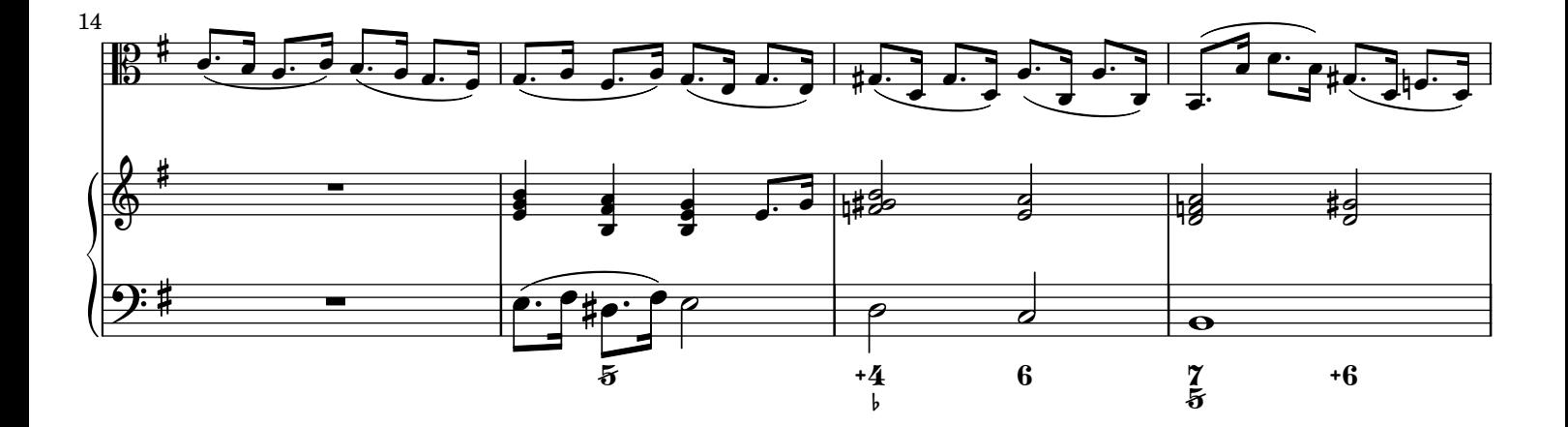

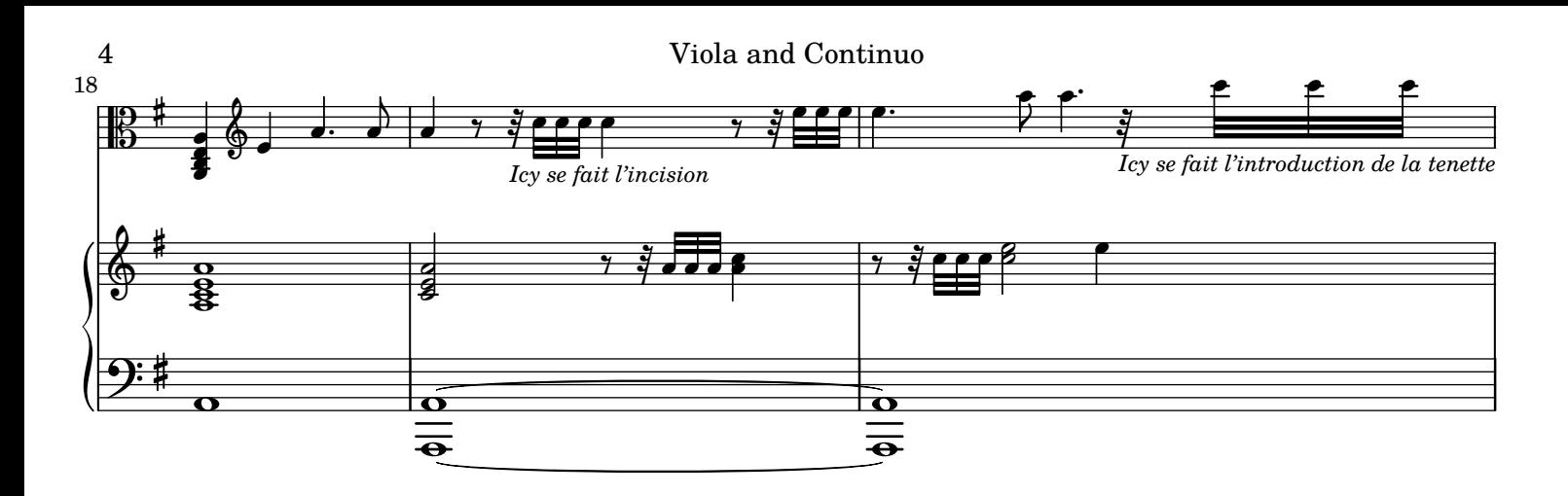

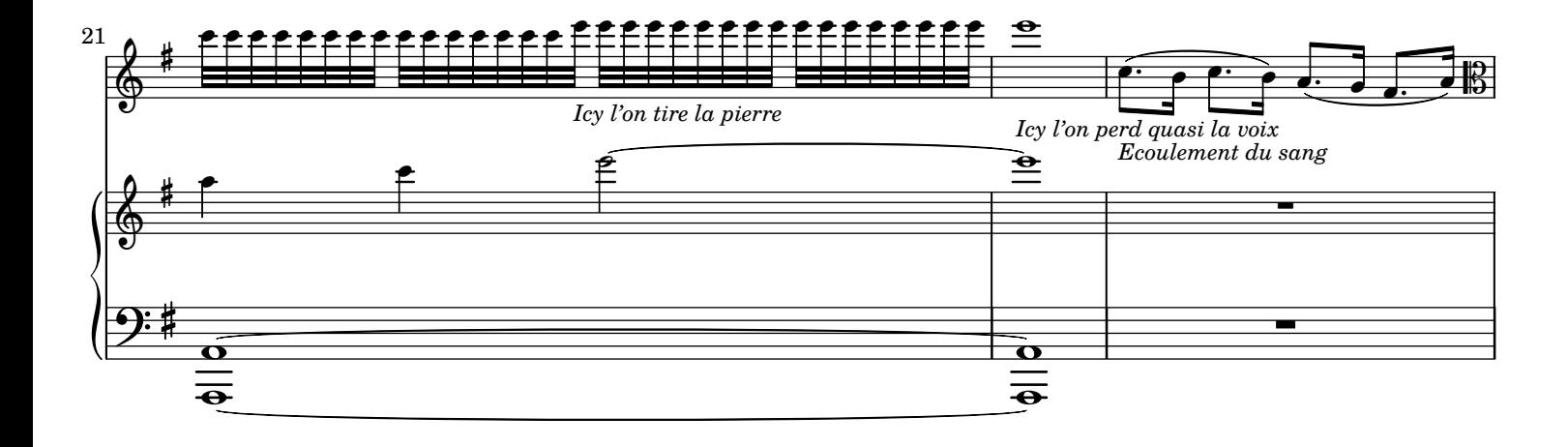

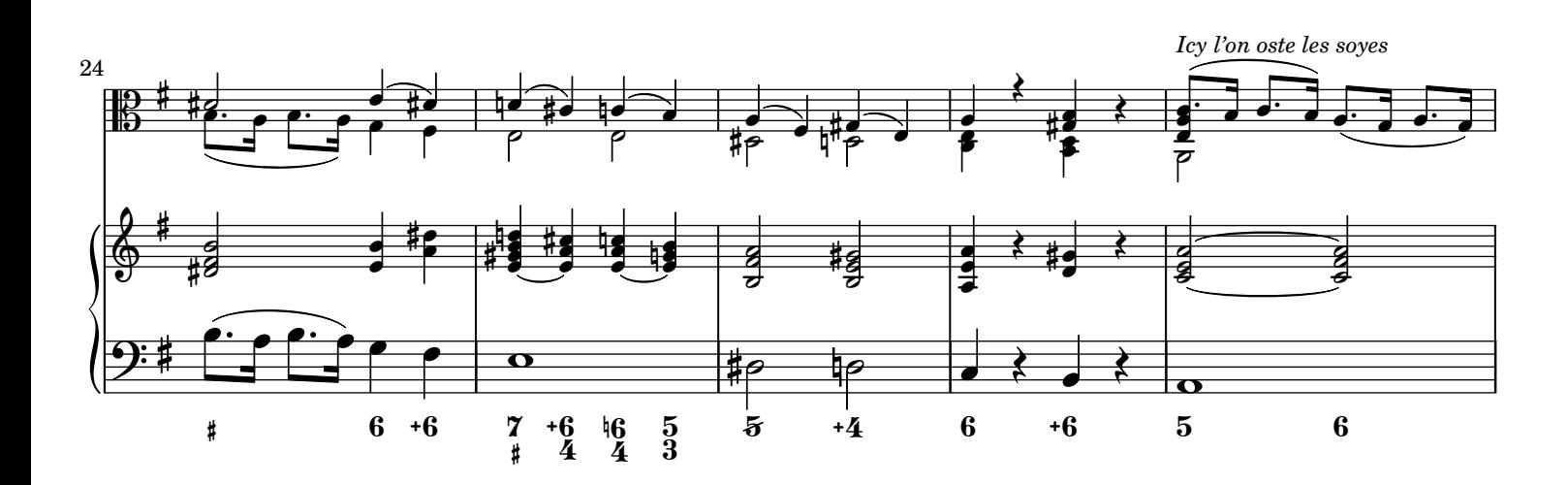

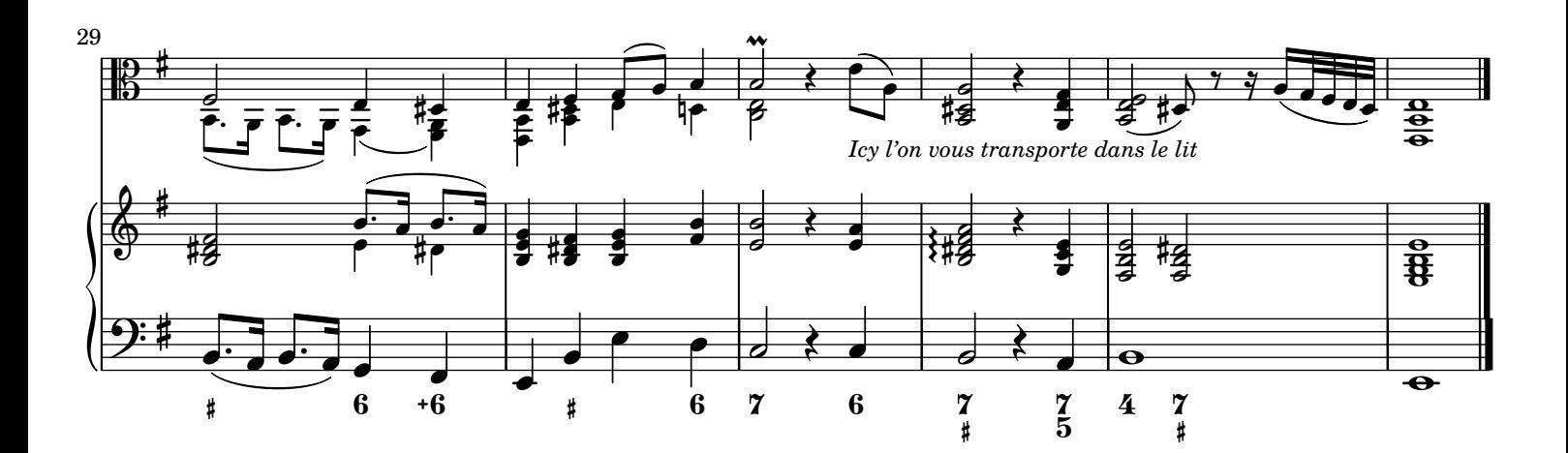

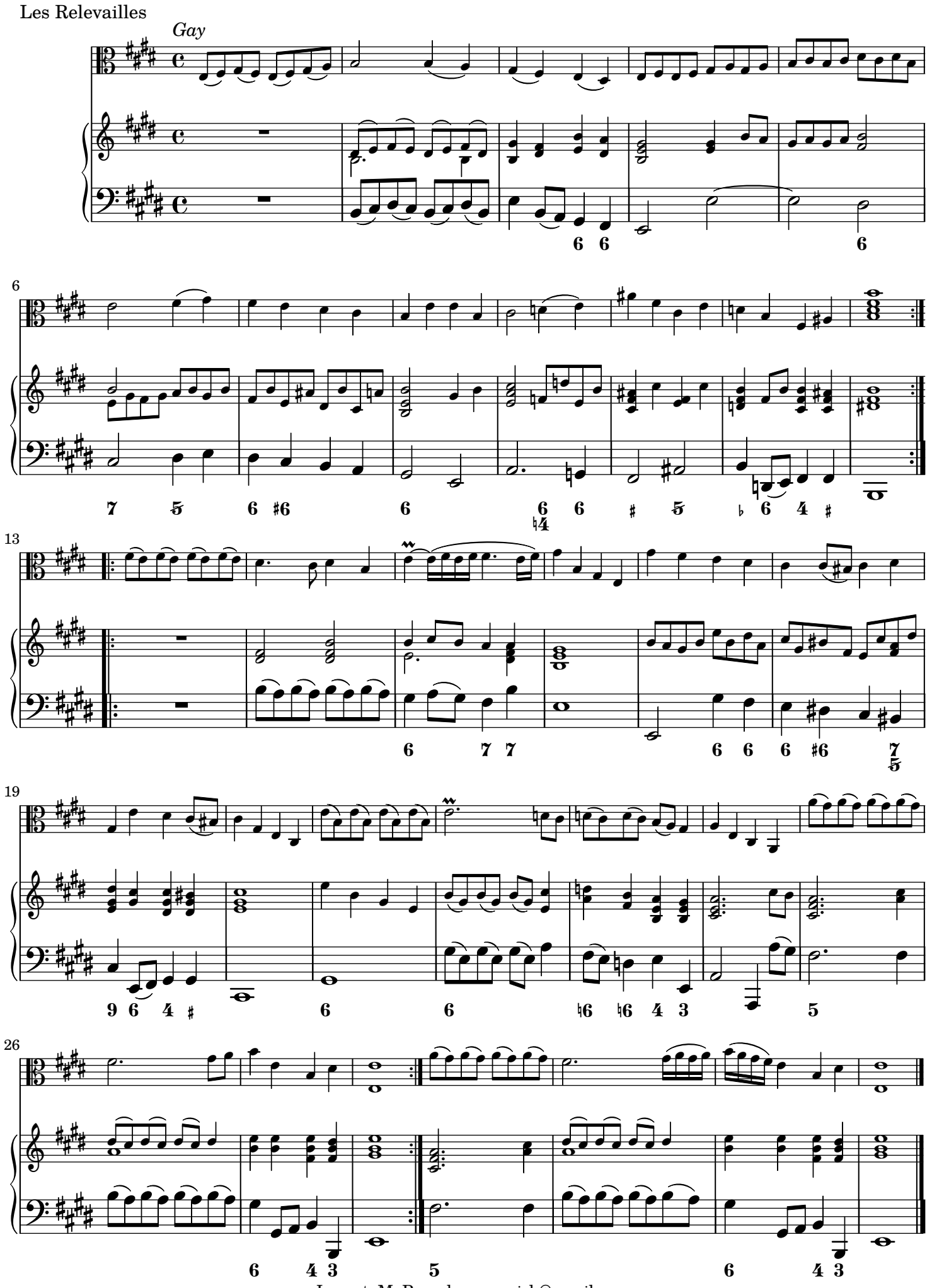

Layout: M. Pausch, pausmich@gmail.com Réalisation de la basse continue et transcription pour alto par Richard Siegel Music engraving by LilyPond 2.21.0—www.lilypond.org